## **WORKSHEET**

## **CIRCUIT TO DCA<br>NON-FINAL - NOAP**

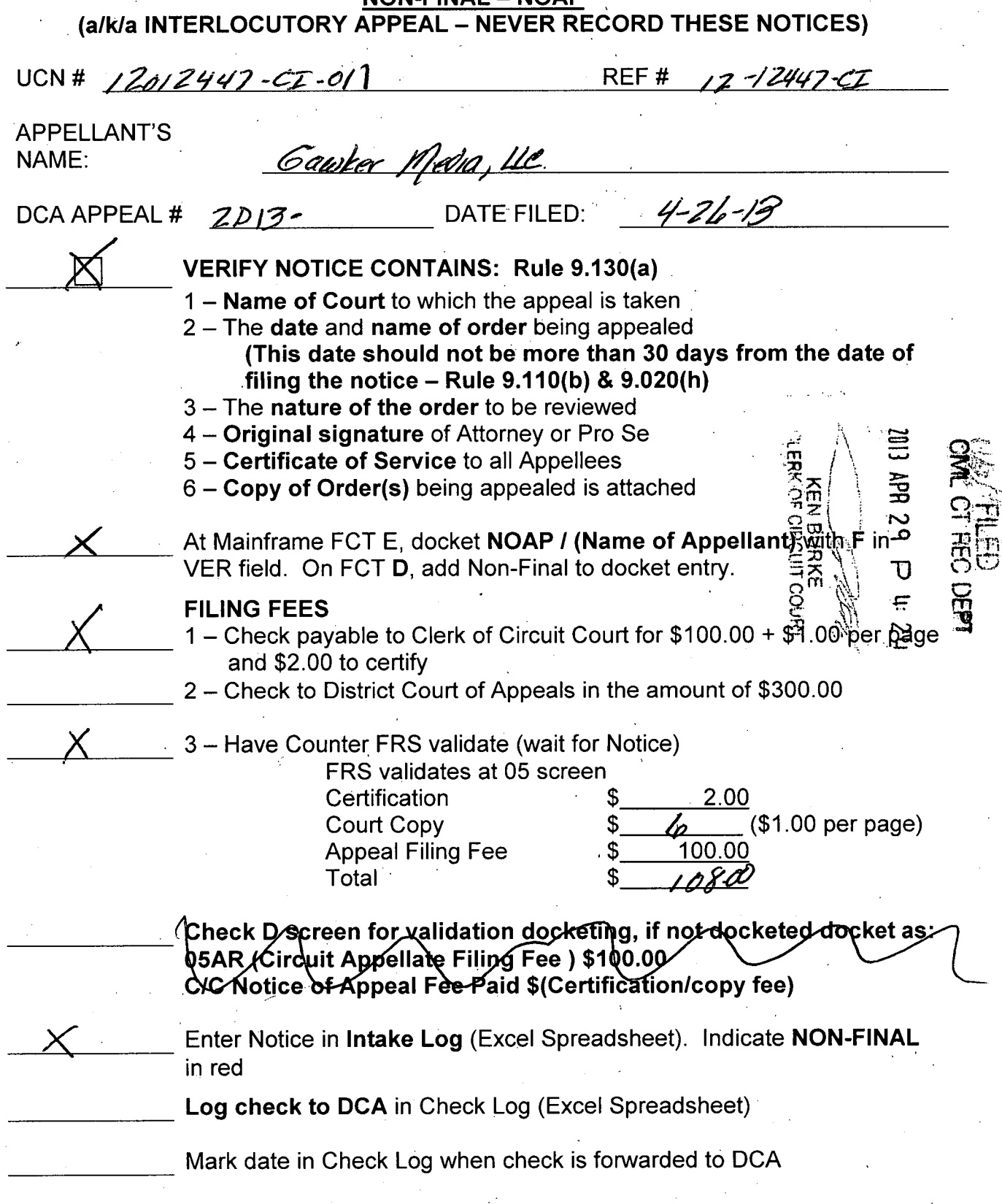

1

Appeals WS - DCA NON-FINAL<br>(Revised 3/2010)

Δ

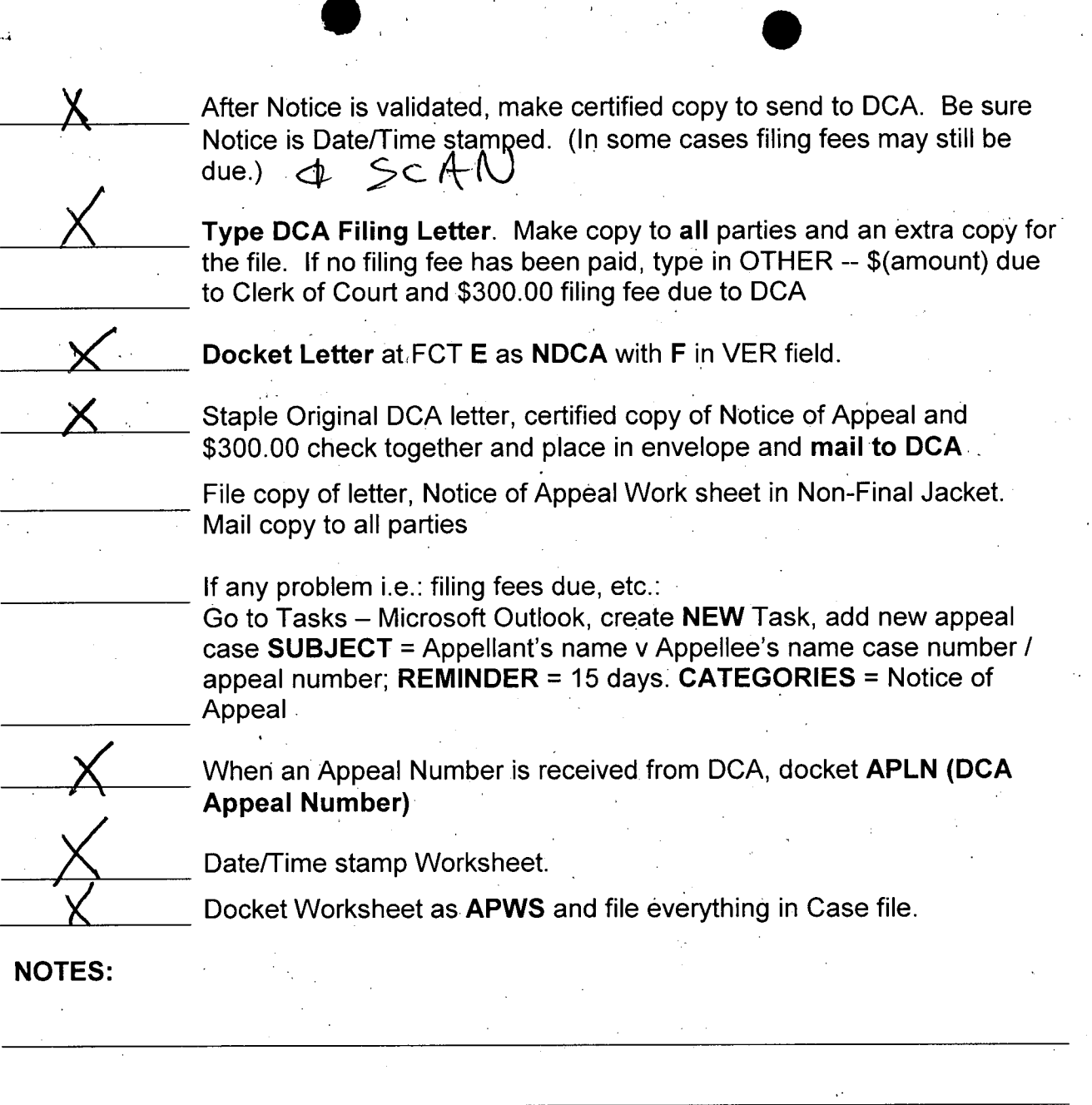

 $\bullet$  . The set of  $\bullet$ 

RETURNED TO CIVIL:

 $\ddot{\phantom{0}}$ 

ERK NAM C

 $\sim 10^{-11}$  s l.

DÀ<sup>-</sup>

Appeals WS – DCA NON-FINAL 2 (Revised 3/2010)

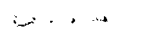

ERK だ<br>わ LAS.

 $\delta$ 

**KEN BURKE, CLERK OF THE CIRCUIT** COURT AND COMPTROLLER

COUNT

**REPRINTED RECEIPT** 

UIT COURT

Visit us at www.mypinellasclerk.org. Clerk's Customer Information Center: 727-464-7000

Receipt No **CVCLW-2013-33542** Transaction Date 04/26/2013 Payor

THOMAS & LOCICERO PA

Description Amount Paid GAWKER MEDIA LLC 12-012447-CI TERRY GENE BOLLEA Vs. HEATHER CLEM, et al. Filing Fee - Appeal from Ci 100.00 Certified Copies - Copy wit 8.00 **SUBTOTAL** 108.00 Remaining Balance Due:  $0,00$ **PAYMENT TOTAL** 108.00 CREDIT CARD (Ref #7843897) Tendered  $8.00.$ **CHECK (Ref #8943)** Tendered Fig. 100.00 **Total Tendered** 108.00 Change  $0.00$ 04/26/2013 Cashier Audit 08:14 AM Station CLWCV6 569801

**REPRINTED RECEIPT**